# **Mehmonxona xonasini onlayn buyurtma qilish tizimi**

Gulnoza To'xtasinjon qizi Qodirova Qodirovagulnoza0905@gmail.com Alisher Shakirovich Ismailov alisherismailov1991@gmail.com Toshkent davlat iqtisodiyot universiteti

**Annotatsiya:** Mehmonxona - bu sayohatchilar va sayyohlar uchun turar joy, ovqatlanish va boshqa xizmatlarni taqdim qiluvchi muassasa. Ularda odatda mehmonlar qolishlari uchun bir qator xonalar shuningdek, restoranlar, barlar, fitnes markazlari va suzish havzalari kabi qulayliklar mavjud. Ko'pgina mehmonxonalar ular taqdim etayotgan hashamat va xizmatlar darajasini ko'rsatadigan yulduz tizimiga ko'ra baholanadi, yuqori yulduzli mehmonxonalar odatda ko'proq qulayliklar va yuqori sifatli turar joy taklif qiladi. Mehmonxonalarni yirik shaharlardan tortib to olis joylarga qadar butun dunyo bo'ylab topish mumkin va ular turli sayohatchilarga, dam olishda bo'lgan sayohatchilardan tortib konferensiya va uchrashuvlarda qatnashadigan biznes sayohatchilargacha xizmat qiladi. Biz yaratayotgan algoritmning quyidagicha foydasi bor: 1. Qulaylik: Mehmonxona xonasini onlayn buyurtma qilish juda qulay, chunki siz internetga ulangan istalgan joydan tizimga osongina kirishingiz mumkin. 2. Vaqtni tejash: Mehmonxona xonasini onlayn buyurtma qilish vaqtni tejaydigan jarayon boʻlib, foydalanuvchilar bir necha daqiqada xonalarni qidirish, solishtirish va band qilishlari mumkin. 3. 24/7 Mavjudligi: Mehmonxona xonalarini buyurtma qilish tizimlaridan 24/7 foydalanish mumkin, ya'ni siz istalgan vaqtda, kechayu kunduz buyurtma qilishingiz mumkin. 4. Narxlar va sharhlarni solishtirish: Onlayn buyurtma qilish tizimlari foydalanuvchilarga turli mehmonxonalar narxlari va sharhlarini solishtirish imkonini beradi, bu ularga asoslangan qaror qabul qilishga yordam beradi. 5. Moslashuvchanlik: Onlayn buyurtma qilish tizimlari foydalanuvchilarga hech qanday qiyinchiliksiz bandlovni oʻzgartirish yoki bekor qilish imkoniyatini beradi. 6. Chegirmalar va maxsus takliflar: Onlayn buyurtma qilish tizimlari ko'pincha o'z foydalanuvchilariga pulni tejash va tajribasini oshirish uchun eksklyuziv chegirmalar va maxsus takliflarni taqdim etadi. Yaratilayotgan dasturda birinchi mehmonxonadagi xonalar ro'yxati kiritiladi, keyin mehmonxonadagi bo'sh xonalar ro'yxati aniqlanadi undan keyin buyurtmachini registratsiya qilish jarayoni boshlanadi.

**Kalit so'zlar**: dasturlash, algoritm, blok-sxema, mehmonxona, dasturiy ta'minot

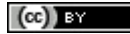

## **Hotel room booking system online**

Gulnoza Tokhtasinjan's daughter Kadirova Kadirovagulnoza0905@gmail.com Alisher Shakirovich Ismailov alisherismailov1991@gmail.com Tashkent State University of Economics

**Abstract:** A hotel is an establishment that provides accommodation, meals and other services to travelers and tourists. They usually have a number of rooms for guests to stay in as well as amenities such as restaurants, bars, fitness centers and swimming pools. Most hotels are rated according to a star system that indicates the level of luxury and service they offer, with higher star hotels generally offering more amenities and higher quality accommodation. Hotels can be found all over the world, from major cities to remote locations, and they cater to a variety of travelers, from leisure travelers to business travelers attending conferences and meetings. The algorithm we are creating has the following benefits: 1. Convenience: Booking a hotel room online is very convenient because you can easily access the system from anywhere with an internet connection. 2. Save Time: Online hotel room booking is a time-saving process where users can search, compare and book rooms in minutes. 3. 24/7 Availability: Hotel room booking systems are available 24/7, meaning you can book anytime, day or night. 4. Compare Prices and Reviews: Online booking systems allow users to compare prices and reviews of different hotels, which helps them make an informed decision. 5. Flexibility: Online booking systems allow users to change or cancel their booking without any hassle. 6. Discounts and Special Offers: Online booking systems often provide their users with exclusive discounts and special offers to save money and enhance their experience. In the program being created, the list of rooms in the first hotel is entered, then the list of empty rooms in the hotel is determined, after which the process of customer registration begins.

**Keywords:** programming, algorithm, block diagram, hotel, software

### *Kirish*

C++ yuqori darajadagi dasturlash tili boʻlib, tizim dasturlari, amaliy dasturlar, qurilmalar drayverlari, video oʻyinlar va boshqa dasturlarni ishlab chiqishda keng qoʻllaniladi. U 1983 yilda Bjarne Stroustrup tomonidan C dasturlash tilining kengaytmasi sifatida ishlab chiqilgan.

C++ dasturlash tilining ba'zi asosiy xususiyatlari:

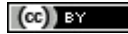

1. Ob'ektga yo'naltirilgan: C++ bu ob'ektga yo'naltirilgan dasturlash tili bo'lib, u dasturchilarga o'z kodlarini tartibga solish va tuzish uchun sinflar va ob'ektlar yaratish imkonini beradi.

2. Platformadan mustaqil: C++ kodi turli platformalarda, jumladan Windows, Linux, Mac va boshqalarda kompilyatsiya qilinishi va ishlashi mumkin.

3. Tez ishlash: C++ samarali xotira boshqaruvi va apparat ustidan past darajadagi nazorat tufayli tez ishlashi bilan mashhur.

4. Standartlashtirish: C++ xalqaro standartlashtirish tashkiloti (ISO) tomonidan standartlashtirilgan va oxirgi versiyasi C++20.

5. Keng koʻlamli ilovalar: C++ turli sohalarda, jumladan, operatsion tizimlar, oʻyinlar, moliya, muhandislik va ilmiy ilovalarda keng qoʻllaniladi.

6. Kengaytirish imkoniyati: C++ kengaytirilishi mumkin, ya'ni u kutubxonalar va ramkalar yaratish hamda tilga yangi funksiyalarni qo'shish imkonini beradi.

*Taklif etilayotgan algoritm:*

Biz ushbu algoritmni C++ dasturlash tilida konsolda yozganmiz. C++ tilida mehmonxonani xonasini buyurtma qilish tizimining rivojlanishi bizga dasturlash tillaridan qanday foydalanish mumkinligi haqida tushuncha beradi. Biz yaratgan mehmonxonani xonasini buyurtma qilish tizimi mijozlarga xonalarni onlayn buyurtma qilish va topshirish kabi muntazam vazifalarini avtomatlashtirishga yordam beradi. Tizim shuningdek, mehmonxonadagi bo'sh xonalarni aniqlashga yordam beradi. C++ dasturlash tilida mehmonxonani xonasini buyurtma qilish tizimi kabi yuqori unumli tizimlarni ishlab chiqish uchun ajoyib asos bo'lib xizmat qiladi.

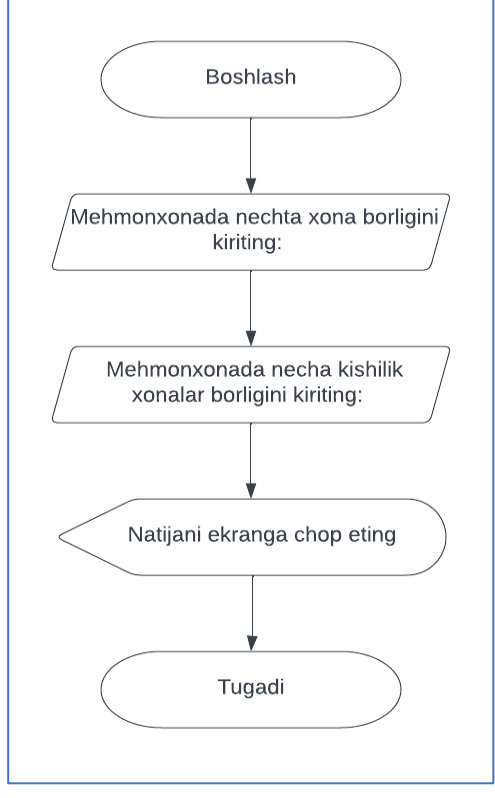

1-rasm. Mehmonxona xonalarini kiritish blok-sxemasi

Izoh: Bu blok-sxemada mehmonxona xonalari kiritiladi. Mehmonxona xonalarini kiritishdan oldin biz "xona" nomli fayl yaratib olishimiz kerak. Buning uchun biz "Этот компьютер"ga kirib undan "Документы" ga kiramiz va sichqonchaning o'ng tugmasini bosamiz. U yerdan "Создать"ni tanlab undan "Текстовый документ" degan yozuvni tanlaymiz. U faylga xona deb nom berib saqlaymiz. Biz kiritgan mehmonxona xonalarini ma'lumotlari shu yerda saqlanadi.

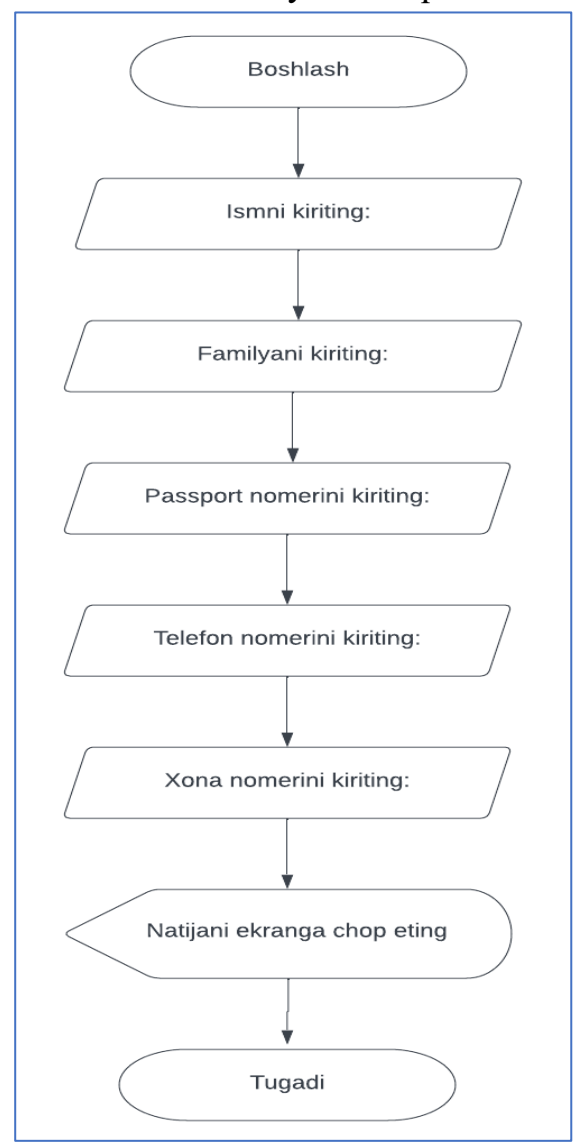

2-rasm. Buyurtmachini registratsiya qilish blok-sxemasi.

Izoh: Bu blok-sxemada buyurtmachi ma'lumotlari kiritiladi. Bu blok-sxema uchun ham birinchi blok-sxemadagi kabi "registratsiya" nomli fayl yaratib olamiz va buyutrmachi ma'lumotlarini kiritamiz. Biz kiritgan ma'lumotlar shu faylda saqlanadi.

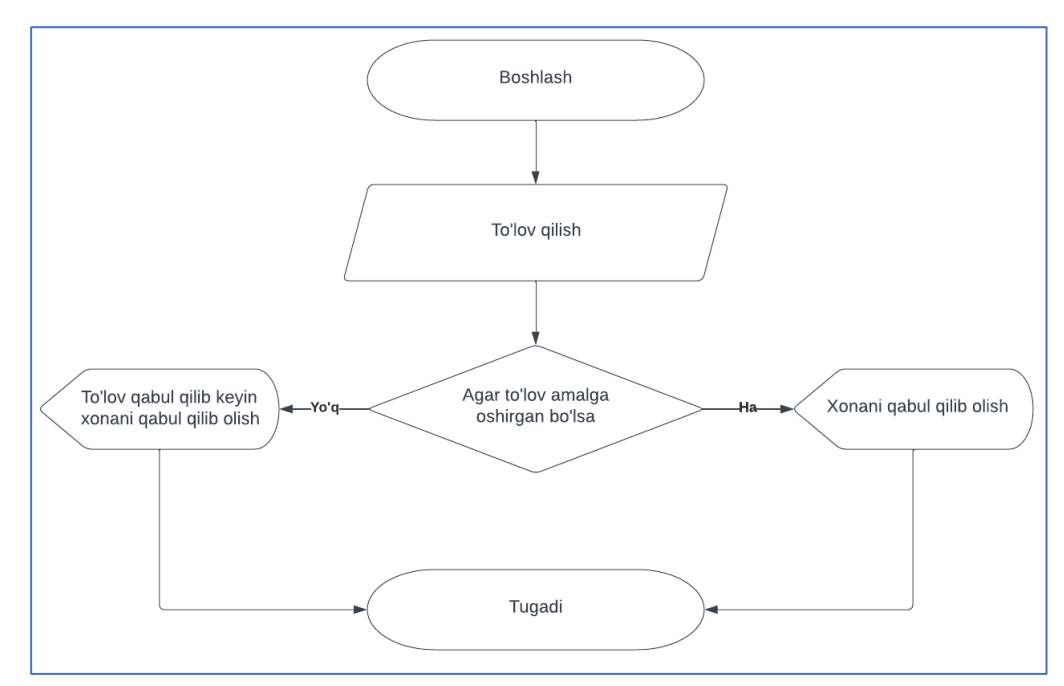

3-rasm. Buyurtmachidan xonani qabul qilib olish blok-sxemasi. Izoh: Bu blok-sxemada buyurtmachidan xonani qabul qilib olinadi. Dasturga login va parol orqali kiriladi. Dasturning login va paroli quyidagicha: Login: TMIAF

Parol: 2004.12

*Dastur sinovi:* 

Dasturga login va parol orqali kiramiz. Login va parol hato kiritilsa "Login yoki parol noto'g'ri!" degan yozuv chiqadi. Login va parol to'g'ri kiritilsa "Hush kelibsiz" degan yozuv chiqadi va bosh sahifa ochiladi. Endi bosh sahifadagi talablarni kiritishni boshlaymiz. Birinchi mehmonxona xonalarini kiritiladi keyin mehmonxonani bo'sh xonalari kiritiladi. Undan keyin buyurtmachilarni registratsiya qilinadi va buyurtmachidan xonani qabul qilib olinadi (4-rasm).

| "C:\Users\user\Documents\kurs ishi Qodirova.exe"                                                                                                    |
|----------------------------------------------------------------------------------------------------|
| Loginni kiriting: TMIAF<br>Parolni kiriting: 2004.12<br>Hush kelibsiz!<br>-----------------------                                                                                                    |
| 1- Mehmonxona xonalarini kiritish<br>2- Mehmonxonani bo'sh xonalarini aniglash<br>3-Buyurtmachini Registratsiya qilish<br>4- Buyurtmachidan xonani qabul qilib olish                                                                                            |
| 216-xona 4-kishilik<br>106-xona 6-kishilik<br>108-xona 4-kishilik<br>212-xona 6-kishilik<br>213-xona 4-kishilik<br>120-xona 6-kishilik<br>310-xona 6-kishilik                                                                                                   |
| ====================================<br>Buyurtmachini mehmonxonaga registratsiya qilish:<br>Ismni kiriting:Nilufar<br>Familyani kiriting:Umarova<br>Passport nomerni kiriting:AD23054672<br>Telefon nomerni kiriting:+998904304547<br>Xona nomerni kiriting:106 |
| Registratsiya qilindi!<br>Process returned 0 (0x0)<br>execution time : 115.364 s<br>Press any key to continue.                                                                                                    |

4-rasm

#### *Dastur kodi*

```
#include<iostream>
#include<fstream>
#include<set>
#include<string>
using namespace std;
void XonaKiritish() {
string xona;
string nechakishilik;
cout<<"Xona nomerini kiriting:";
cin>>xona;
cout<<"Xona necha kishilik ekanligini kiriting:";
cin>>nechakishilik;
ofstream foutput;
ifstream finput;
finput.open("xona.txt");
 foutput.open("xona.txt",ios::app);
 if(finput.is_open())
foutput<<xona<<"-xona"<<" "<<nechakishilik<<"-kishilik"<<endl;
cout<<"\n Ma'lumot kiritildi!";
finput.close();
foutput.close();
}
void XonaMalumotiniChopEtish(){
string myText;
// faylni o`qish
ifstream MyReadFile("xona.txt");
while (getline (MyReadFile, myText)) {
// natija
 cout << myText<<endl ;
 }
MyReadFile.close();
}
void boshxona(){
string myText,myText2;
set<string>fayl;
set<string>fayl2;
set<string>fayl3;
ifstream MyReadFile("xona.txt");
ifstream MyReadFile2("registratsiya.txt");
while(getline(MyReadFile,myText)) {
fayl.insert(myText);
}
while (getline(MyReadFile2,myText2)){
fayl2.insert(myText2);
}
for(auto i:fayl2){
for(auto j:fayl){
if(j==i){
fayl3.insert(j);
 }
 }
for(auto z:fayl3){
 cout<<z<<endl;
 }
}
}
void RegistratsiyaKiritish(){
cout<<"========================================="<<endl;
 cout<<"Buyurtmachini mehmonxonaga registratsiya qilish:"<<endl;
string ism, familya, passport, tel, xona;
cout<<"Ismni kiriting:";
cin>>ism;
cout<<"Familyani kiriting:";
cin>>familya;
 cout<<"Passport nomerni kiriting:";
 cin>>passport;
 cout<<"Telefon nomerni kiriting:";
 cin>>tel;
```

```
cout<<"Xona nomerni kiriting:";
cin>>xona;
ofstream foutput;
ifstream finput;
finput.open ("registratsiya.txt");
foutput.open ("registratsiya.txt",ios::app);
if(finput.is_open())
foutput<<ism<<" "<<familya<<" "<<passport<<" "<<tel<<" = "<<xona<<"\n";
cout<<"\n Registratsiya qilindi!";
finput.close();
foutput.close();
}
void RegistratsiyaMalumotiniChopEtish(){
string myText;
// faylni o`qish
ifstream MyReadFile("registratsiya.txt");
while (getline (MyReadFile, myText)) {
// natija
cout << myText<<endl ;
 }
MyReadFile.close();
}
void XonaniQabulQilibOlish(){
cout<<"========================================="<<endl;
int xona,kun,narxi;
cout<<"Qaysi xonani band qilganini kiriting:"<<endl;
cin>>xona;
cout<<"Necha kunga buyurtma qilinganini kiriting:"<<endl;
cin>>kun;
narxi=kun*150000;
cout<<"To'lov miqdori:"<<narxi<<endl;
ofstream foutput;
ifstream finput;
finput.open ("xonaniqabulqilibolish.txt");
foutput.open ("xonaniqabulqilibolish.txt",ios::app);
if(finput.is_open())
cout<<"\n Xona qabul qilindi!";
finput.close();
foutput.close();
}
void XonaniQabulQilibOlishniChopEtish(){
string myText;
// faylni o`qish
ifstream MyReadFile("xonaniqabulqilibolish.txt");
while (getline (MyReadFile, myText)) {
// natija
cout << myText<<endl ;
 }
MyReadFile.close();
}
void kursIshi(){
string myText;
// faylni o`qish
ifstream MyReadFile("login.txt");
string login, parol;
string davom ="Ha";
string gettext1, gettext2;
cout<<"Loginni kiriting:";
cin>>login;
cout<<"Parolni kiriting:";
cin>>parol;
int qator = 0;
while (getline (MyReadFile, myText)) {
// natija
if(qator == 0){}gettext1 = myText;
}else if(qator == 1){
gettext2 = myText;
```
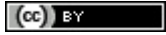

```
}
//cout << myText<<endl ;
qator++;
}
if(login == gettext1 && parol == gettext2){
int menyu = 0;cout<<"Hush kelibsiz!"<<endl;
while(davom =="Ha" || davom =="ha")
{
cout<<"========================================="<<endl;
cout<<"1- Mehmonxona xonalarini kiritish"<<endl;
cout<<"2- Mehmonxonani bo'sh xonalarini aniqlash"<<endl;
cout<<"3-Buyurtmachini Registratsiya qilish "<<endl;
cout<<"4- Buyurtmachidan xonani qabul qilib olish"<<endl;
cin>>menyu
```
### *Xulosa*

Xulosa qilib aytadigan bo'lsak, bu algoritm mehmonxona xonasini onlayn buyurtma qilishga mo'jallangan. Bu algoritmda yuqoridagi blok-sxemalar asoslangan holda kod yozilgan va bu kodni ishlash jarayoni yuqorida ko'rsatilgan. Bu algoritmning foydasi mehmonxona xonasini onlayn buyurtma qilish resurslarini markazlashgan holda boshqarish imkonini beradi, ya'ni barcha ma'lumotlar bir joyda saqlanadi va ularga xodimlar va mijozlar osongina kirishlari mumkin. Shu kabi birqancha foydali tomonlari bor.

## **Foydalanilgan adabiyotlar**

[1] Ismailov, A., Jalil, M. A., Abdullah, Z., & Abd Rahim, N. H. (2016, August). A comparative study of stemming algorithms for use with the Uzbek language. In 2016 3rd International conference on computer and information sciences (ICCOINS) (pp. 7- 12). IEEE.

[2]J. Ma va X. Cheng tomonidan "Mehmonxonada onlayn bron qilish tizimlarini baholash: taqqoslash tadqiqoti"

[3] A. Adeniran va O. Adeoye tomonidan "Model-View-Controller (MVC) va ob'ektga yo'naltirilgan dasturlash paradigmasidan foydalangan holda mehmonxonani buyurtma qilish tizimini ishlab chiqish". 2015.

[4] M.A.Salaam, M.Bello va A.Adekitan tomonidan "Onlayn mehmonxona buyurtma qilish va boshqarish tizimini loyihalash va joriy etish". 2017.

[5] Informatika va programmalash.O'quv qo'llanma. Mualliflar: A.A.Xaldjigitov, Sh.F.Madraximov, U.E.Adamboev, O'zMU, 2005 yil, 145 bet.

[6] O.Shukurov, F.Qorayev, E.Eshboyev, B.Shovaliyev "Programmalashdan masalalar to'plami". Toshkent 2008,160 bet

[7] Jeyms A. Bardi tomonidan "Mehmonxonaning old ofisini boshqarish". 2016.

[8] Devid K. Xeys va Jek D. Ninemeyer tomonidan "Mehmonxona operatsiyalarini boshqarish". 2015.

[9] Jon R. Uokerning "Mehmondo'stlikni boshqarishga kirish". 2018.

[10] Jek D. Ninemeier va Kelli A. MakGuayr tomonidan "Mehmondo'stlik operatsiyalari: tizimli yondashuv". 2019.

[11] Maykl L. Kasavana va Richard M. Bruksning "Front ofis operatsiyalarini boshqarish". 2019.

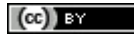